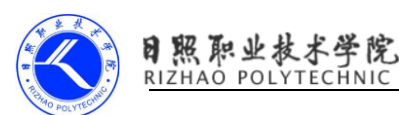

# 《文件存储数据》习题

### 一、判断题

1. SharedPreferences 本质上是一个 XML 文件,以 Map<key,value>形式存 入文件中。 ( )

2. 文件存储是通过 I/O 流的形式吧数据原封不动的存储到文档中。 ( )

3. XML 文件只能用来保存本地数据,不能在网络中传输。 ( )

4. ContentProvider 表示内容提供者,用于显示程序中的数据。 ( )

5. 档用户将文件保存至 SD 卡时,需要在清单文件中添加权限"

android.permission.WRITE\_EXTERNAL\_STORAGE"。 ( )

#### 二、问答题

1.什么是文件存储?

2. android 文件存储的 4 种方式

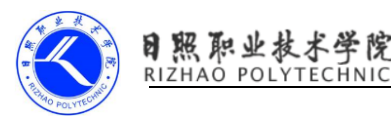

## 《文件存储数据》习题答案

#### 一、判断题

1.正确 2. 正确 3.错误 4. 错误 5.正确 二、问答题

1.答案

文件存储是 Android 中最基本的一种数据存储方式,不对存储的内容进行任 何格式化处理,所有数据都是原封不动地保存到文件中,比较适合用于存储一些 简单的文本数据或二进制数据。

2.答案

(1) Context. MODE PRIVATE: 为默认操作模式, 代表该文件是私有数据, 只能被应用本身访问,在该模式下,写入的内容会覆盖原文件的内容,如果想 把新写入的内容追加到原文件中。可以使用 Context.MODE\_APPEND

(2) Context. MODE APPEND: 模式会检查文件是否存在, 存在就往文件追加 内容,否则就创建新文件。

(3) Context.MODE WORLD READABLE 和 Context.MODE WORLD WRITEABLE 用 来控制其他应用是否有权限读写该文件。

(4) MODE WORLD READABLE: 表示当 前 文 件 可 以 被 其 他 应 用 读 取 ; MODE\_WORLD\_WRITEABLE:表示当前文件可以被其他应用写入。

如果希望文件被其他应用读和写,可以传入:

openFileOutput("itcast.txt", Context.MODE WORLD READABLE + Context.MODE WORLD WRITEABLE);

android 有一套自己的安全模型,当应用程序(.apk)在安装时系统就会分 配给他一个 userid,当该应用要去访问其他资源比如文件的时候,就需要 userid 匹配。默认情况下,任何应用创建的文件,sharedpreferences, 数据 库都应该是私有的(位于/data/data/<package name>/files), 其他程序无 法 访 问 。 除 非 在 创 建 时 指 定 了 Context. MODE WORLD READABLE 或 者 Context.MODE\_WORLD\_WRITEABLE ,只有这样其他程序才能正确访问。